# **MEMBERSHIP HANDBOOK**

**MEMBER**

**Greater Detroit Camera Club Council (GDCCC) South Western Ontario Photographers Association (SWOPA) Canadian Association of Photographic Art (CAPA) Ontario Camera Club Council (O3C)**

**Revised April 1, 2021**

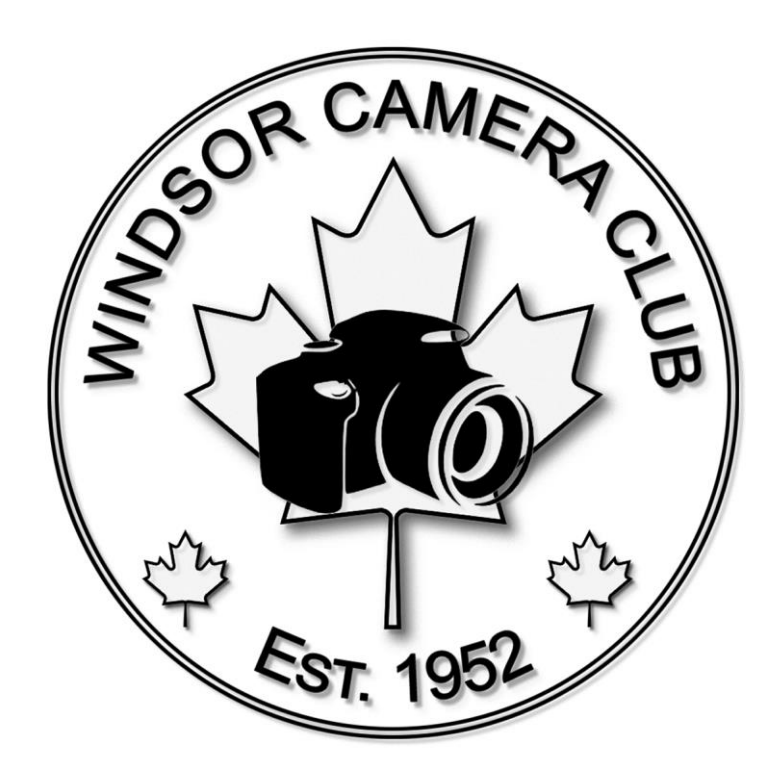

## **Constitution**

#### **Preamble**

The Windsor Camera Club, formed in 1952, was created to promote the advancement of photography as an art. The purpose of the club is to bring together persons of like mind who are dedicated to the advancement of their skills by association with other members, through the study of the work of others and through spirited and friendly competition. The club exists to offer opportunities for all to share knowledge within the club and in the community, through exhibitions and programs that excite interest in the knowledge and practice of all branches of photography.

#### **Article 1 - Name**

The name of the organization is The Windsor Camera Club.

#### **Article 2 - Membership**

Membership in the club is open to any person, subject to requirements of the bylaws.

#### **Article 3 - Officers and Directors**

The executive officers of the club are to include:

- 1. President
- 2. Past President
- 3. First Vice-President
- 4. Second Vice-President
- 5. Secretary
- 6. Treasurer
- 7. Statistician

The Executive Committee will consist of the officers and directors. All directors shall be appointed by the Executive Committee. All committee chairs are automatically directors. All directors may vote.

A quorum of the Executive Committee shall consist of five officers and directors, but no fewer than three officers.

#### **Article 4 - Elections**

The officers are to be elected by the membership at a time specified in the bylaws except for the Past President who serves until his successor qualifies.

The President, 1<sup>st</sup> Vice President, and 2<sup>nd</sup> Vice President may not serve a consecutive term. There are no consecutive term limitations for the offices of Secretary, Treasurer and Statistician in order to maintain greater continuity in the club's record keeping. This provision is not intended to preclude the membership from making nominations for the three offices when elections are held.

Terms of office for the Executive Officers will be two years.

#### **Article 5 - Vacancies**

In the event of resignation, neglect of duty, incapacity, death or absence from three consecutive meetings, the Executive Committee may replace that person. The President will recommend a replacement for the approval of the Executive Committee. Should the office of President be vacated for any of the reasons stated, the Past President will recommend a replacement for the approval of the Executive Committee.

An absence may be approved by a majority vote of the Executive Committee.

#### **Article 6 - Membership Meetings**

Regular meetings of the club will be held as provided in the Bylaws.

A quorum for a membership meeting voting on a business matter will consist of one third of the members in good standing, and no fewer than two officers and one director.

Special meetings may be proposed by the President for approval by the Executive Committee.

#### **Article 7 - Committees**

Standing and special committees are to be created by the President and the Executive Committee.

All committees are required to report to the Executive Committee.

#### **Article 8 - Constitutional Amendments**

Requirements for the presentation and adoption of amendments to the Constitution are the following:

1. Notice of motion to amend the Constitution, including the text of the amendment, is to be given at a regular meeting of the club membership.

- 2. The proposed amendment is to be brought before the membership for discussion at the next regular club meeting.
- 3. A vote is to be taken on the motion at the third regular club meeting following the introduction of the motion. A quorum for the vote shall consist of one third of the members in good standing including a quorum of the Executive Committee.
- 4. To be adopted, the amendment must be passed by at least two thirds of those present at this meeting.

#### **Article 9 - Bylaws**

Bylaws are to be provided by the Executive Committee.

The underlying principle for the passage of all bylaws is that all members will be treated equally, without prejudice to any.

#### **Article 10 - Rules of Competition**

Rules of competition are to be provided by the Executive Committee.

#### **Article 11 - Signing Officers**

Two signatures are required for the execution of any contract or agreement, and any bank transaction. Officers with the authority to sign contracts, agreements or bank transactions include the President, Treasurer, First Vice-President and the Past President.

Any expenditure of \$1000 or more requires the approval of the membership, by majority vote of a quorum in a regular club meeting.

# **By-Laws**

#### **Membership**

- 1. Any person who has paid current dues is an active member of the club.
- 2. Any member who is in arrears for two months (four meetings) or more will be suspended from membership.
- 3. A member may be expelled permanently or suspended (for a period up to 6 months) from the club for cause. A filed complaint or a motion to expel or suspend setting forth reasons must be submitted to the Executive Committee. The Executive Committee will decide whether any action is necessary. The accused person will be notified in writing and given the opportunity to respond to the accusations. An expulsion or suspension requires the approval of a majority of the Executive Committee. The person expelled or suspended has 30 days in which to appeal the decision to the Executive Committee.
- 4. No member of the club is permitted to put forth a motion, second a motion or vote on a motion when it is a conflict of interest involving that member.
- 5. Members who reside more than 100 km from Windsor, and will not be able to attend the two regularly scheduled meetings of the WCC, but wish to enter images for competition via the internet, will be offered a special associate membership rate of \$35 per year.

#### **Dues**

- 1. The annual dues of the club are payable at the first meeting in September.
- 2. The annual membership dues for returning members are  $$65.00$ . Dues for new members joining during the club year will be \$65 from September  $1<sup>st</sup>$  through January 31 $<sup>st</sup>$  and \$35 from</sup> February  $1<sup>st</sup>$  through August  $31<sup>st</sup>$ .
- 3. Members must be in good standing to enter club competitions.
- 4. Guests, such as spouses or a person who may drive a member to a meeting, may attend but may not compete.
- 5. Dues are not refundable.

#### **Nominations and Elections**

- 1. Elections are to be held every two years with new officers assuming their duties on July 1.
- 2. The president will appoint a nominating committee in April to draft a slate of candidates for all elective positions.
- 3. The nominations committee will present its slate for the election at the second regular membership meeting in May.
- 4. Additional nominations may be proposed and seconded by the members and if an office is contested, the President will conduct an election by secret ballot.
- 5. All proposed nominees must give their consent to their nomination.
- 6. No member may hold more than one elective office at one time.

#### **Duties of the Officers and Directors**

- 1. **The President** presides at all regular membership and Executive Committee meetings, serves as chairperson of the Executive Committee and administers the affairs of the club with the assistance of the Executive Committee. The President makes all special committee appointments and appoints the chair of all standing committees with the approval of the Executive Committee. The President is an ex-officio member of all committees.
- 2. **The First Vice-President** presides at all meetings in the absence of the President. In the event of the death, resignation, incapacity or removal of the President, the First Vice-President will assume the duties of the President.
- 3. **The Second Vice-President** presides at meetings in the absence of both the President and First Vice-President, and is the officer who will assume special projects designated by the President and the Executive Committee.
- 4. **The Secretary** keeps full records of proceedings at regular membership meetings and meetings of the Executive Committee and is the custodian of all club official records. The Secretary is also responsible for all of the club's formal correspondence.
- 5. **The Treasurer** is the custodian of all monies and securities of the club, is responsible for collecting dues and maintaining a roster of members in good standing. The Treasurer pays all bills approved by motion of the Executive Committee. The Treasurer also gives a full accounting of the club's financial affairs at the regular meetings of the Executive Committee. An annual financial report summarizing the year's transactions prepared by the Treasurer and approved by a club committee appointed by the Executive Committee will be presented to the membership at a regular meeting in October.
- 6. **The Statistician** maintains a full record of club competitions and maintains a list of current members and their acceptances. The Statistician is in charge of awards for the WCC.

7. **The Past-President** serves on the Executive Committee for two years following his term as President.

The Directors listed below are to assist the officers and committees of the club. A member may hold more than one director position. This does not preclude an Executive Officer also being a Director.

- 1. **Editor.** Directs all publications and produces Contact, the club's newsletter.
- 2. **House Director.** Provides for the meeting location and the arrangement of all the meeting facilities, cares for all of the club's physical assets, and maintains order.
- 3. **Print Director.** Receives prints and prepares all prints for WCC competition meeting and enforces competition rules. Prepares all entries for GDCCC print competitions and arranges for entries to be delivered and returned to the place where they will be judged. Hands out ribbons earned from GDCCC.
- 4. **Web Site Director.** Creates and maintains the club's web site.
- 5. **Publicity Director.** Promotes the club through publicity utilizing all available outlets.
- 6. **Digital Image Director.** Reviews digital image files and enforces competition rules. Receives digital images and selects images for GDCCC competition. Hands out ribbons earned from GDCCC.
- 7. **Program Director**. Is the Chairman of the Program Committee and oversees planning for WCC Program meetings.
- 8. **Outings Director** Arranges and promotes outings during the year.
- **9. GDCCC Director**  Act as our liaison with the Greater Detroit Camera Club Council, attends GDCCC meetings and communicates information between the organizations.
- *10.* **Visual Pursuits Director** Act as liaison with Visual Pursuits and is in charge of the Visual Pursuits Program
- 11. **O3C Director** Act as liaison with Ontario Council of Camera Clubs
- 12. **SWOPA Director** Act as liaison with South Western Ontario Photographers Association
- 13. **Directors at Large** Act as needed and determined by the Executive Committee

#### **Meetings**

1. The first Tuesday of each month will be devoted to the presentation of seminars, workshops and other instructional programs.

- 2. The third Tuesday of the month will be devoted to club competitions.
- 3. The second Tuesday of the month will be the date for meetings of the Executive Committee at a place to be designated by the President.
- 4. Normally meetings are from September to June. The Executive Committee may add meetings for July and August.
- 5. The fourth Tuesday of the month may be used for Special Meetings (as directed by the the majority of the Executive Committee).
- 6. When necessary, meeting times and dates may be adjusted by the executive Committee (or President).

# **Competition Standards and Rules**

#### **General Rules**

All members and their entries must meet club standards and rules to be eligible for competition. Any entry that does not meet standards and rules will be rejected. All images must be photographed and primarily edited by the competing member. Any photo that a member was hired or employed to produce is ineligible for competition. **We rely on the honour system and the integrity of the member to know and adhere to the rules.**

#### **Media**

There are two media with which members may compete:

- 1. **Prints** include colour and monochrome. Prints must be mounted on a mount board no larger than 16" by 20". Prints must be made from images originally captured with a camera. Only prints mounted on a 16"x 20" board will be eligible for submitting to GDCCC for competitions. Each print must have a completed sticker in the upper left corner on the back of the print identifying the maker, title, category and definition. Download labels from [www.windsorcameraclub.com](http://www.windsorcameraclub.com/) under Documents.
- 2. **Digital** image files (**JPGs**) that are intended for projection include colour and monochrome. These can include images captured with a digital camera, or produced by scanning film images made with a camera. The entry must have a maximum resolution of 2160 pixels on the longest edge. Submitting an image sized to less than 2160 pixels will cause the image to be displayed on the screen smaller than all other properly sized images. The image must be saved using the **sRGB** colour space.
- 3. Monochrome: An Image that contains white and only one other colour (tone).

#### **Competition Definitions:**

#### **Open:**

**The Open competition is intended to depict what appears to a casual viewer to be a photographic representation of reality.**

**In Open, all subject matter is acceptable, except images that belong in the Nature or Altered Reality category or are prohibited by other rules.**

**Any modification to an Open image that results in it still appearing to a casual viewer to be unmanipulated is acceptable. In other words, Open images can be modified and idealized in postprocessing, but not to the extent that they no longer appear to be an objective depiction of a possible reality as seen by a casual viewer. Modifications done in camera, such as long exposure, are allowed, as are HDR images, focus stacking and panorama stitching.**

#### **Open images can be in colour or monochrome.**

#### **Nature:**

Nature images may be colour or monochrome

- Nature images may not be entered into the Open Category, except for Nature Landscapes which can go into either the Nature or Open Category.
- It is preferred that the title of the image of flora and fauna be identified by genus and species and not entitled as "small grey bird" or "Time for Lunch" for example.
- Any digital image that contains "Nature", where "Nature" is defined as, Nature in all its forms, including the many facets of Botany, Geology, Astronomy, and Zoology. Human elements, if present, should be unobtrusive and enhance the nature story. Those depicting cultivated plants, domestic animals or pets, still-life studies, mounted specimens, museum pieces or groupings, or similar subjects are NOT eligible. The presence of scientific bands on wild animals is acceptable. Zoo shots and Game Farm shots are eligible provided the artificial habitat is not apparent in the image. Photographs of artificially produced hybrid plants or animals, mounted specimens, or obviously set arrangements, are ineligible, as are some forms of manipulation manual or digital (see below) that alters the truth of the photographic statement.
	- <sup>o</sup> The photographer may perform enhancements and modifications that improve the presentation of the image that could have been done at the time the image was taken but that does not change the truth of the original nature story.
	- <sup>o</sup> Cropping and horizontal flipping (equivalent to reversing a slide), straightening, keystone, noise removal, dodging and burning, exposure adjustment, color balance, color correction, white balance, saturation, sharpening, and "HDR" (High Dynamic Range), and **Focus Stacking**, are examples of acceptable modifications.
	- <sup>o</sup> Adding elements to your images, combining separate images or rearranging and/or cloning elements in your image, removing major elements from your image other than by cropping, are **not acceptable** and will lead to disqualification of your image.

#### **Altered Reality:**

**The Altered Reality competition promotes the manipulation of photograph(s) in both in-camera and post processing for artistic purposes to create a fictional or conceptual image or photographic art.** 

**Any subject and all forms of photographic manipulation are allowed. Any image using stylized filters must be entered in the Altered Reality category. Any subject or topic is acceptable in this competition provided that the original captured image is the work of the photographer.** 

**The entrant must have taken all components of the final image. Images may not be constructed entirely within a computer.**

**Altered Reality prints must be entered in Open Prints.**

#### **Competitions**

- There are **8** Competitions available each month.
- Members must use Visual Pursuits [\(https://wcc.visualpursuits.com/\)](https://wcc.visualpursuits.com/) to submit images for competition by the appropriate deadline (typically Tuesday at midnight 1 week before the date of competition – the third Tuesday of each month Sept – June)
- Images must be uploaded for both **Digital** and **Print** Categories resized to 2160 px on the longest dimension.
- All images and image manipulation must be done by the member

**Digital Altered Reality:** Images may be in monochrome or colour. Use the Altered Reality Definition above to determine eligibility.

**Digital Assignment:** Images may be in monochrome or colour. Each May, a list of monthly topics is announced. Entries in this category must reflect the listed subject, and each image must have been photographed following the announcement of the topics (ie. **taken since the topics were announced** and not selected from the archives since the image fits the assignment)

**Digital Nature:** Images may be in monochrome or colour. Use the Nature Definition above to determine eligibility.

**Digital Open:** Images may be in monochrome or colour. Use the Open Definition above to determine eligibility

**Print Assignment**: Images may be in monochrome or colour. Each May, a list of monthly topics is announced. Entries in this category must reflect the listed subject, and each image must have been photographed following the announcement of the topics (ie. **taken since the topics were announced** and not selected from the archives since the image fits the assignment).

**Print Nature:** Use the Nature Definition above to determine eligibility.

**Print Open**: Use the Open Definition above to determine eligibility. **Altered Reality Prints** must be entered in **Print Open**

**Print Monochrome:** Monochrome prints (except those entered into Print Assignment) must be entered in this category.

#### **Entry Deadline**

All entries for Competition night whether Prints or Digital MUST be submitted as JPG sRGB images to Visual Pursuits at https://wcc.visualpursuits.com/ no later than **Midnight Tuesday** night the week before the Competition date (the third Tuesday of each month). Entries will not be accepted after the deadline. All Prints must be brought in by 6:45 pm on the Competition night. Refer to Attachment A and B for information on submission, sizing.

#### **Similar Entries**

Prints and digital image files that are substantially similar and produced by the same member cannot be entered in the same month.

#### **Number of Entries**

A member may enter a maximum of three entries (any combination of Prints or Digital images) in each monthly competition.

#### **Reusing Entries**

- 1. Images previously accepted in monthly competition are not eligible for any further monthly competitions but may be entered in the Annual Salon.
- 2. An image accepted in competition cannot be entered in another competition in a different medium in the same competition year.

#### **Entry Validation**

- 1. The Print Director and the Digital Director will examine all images prior to competition and if necessary, remove them from the competition.
- **2.** Nudity or Implied Nudity: Images entered into competition showing the pubic area, or female nipples will not be allowed or published in the Contact or on Visual Pursuits or allowed on the Windsor Camera Club website.
- **3.** Decisions about an image entry will be made by the Print Director or the Digital Image Director before or on the Competition Night and will be final.
- **4. An image that contains the members name or watermark or otherwise identifies the member, the image will be removed from the Competition. Do not include your name in the filename.**

#### **Judging**

- 1. All Print entries will be judged by a panel of three judges and one alternate judge. Digital Images are scored by three Judges using Remote Judging with Visual Pursuits.
	- a) All judges must be **"Advanced"** photographers or members selected by the President or his delegate from other GDCCC Clubs.
	- b) A judge may not vote on his or her personal entries.
	- c) A judge may abstain from voting if he/she feels the entry cannot be judged without prejudice.
	- d) In all cases subject to (b) and (c), the judge will enter a zero in the judging box if judging live (Prints).
	- e) Judges Re-scoring for Prints: If the scores of the judges differ by more than 30, they will be asked to re-score the image. This is only to ensure that an error was not made in entering the score.

2. Each judge may award between 50 and a maximum of 100 points. The average of the scores of the three judges will be used by the Statistician to determine the nightly Award Winners in each category of competition.

#### **Member Advancement**

- 1. A member is moved up in class from Novice to Advanced when the member accumulates 30 Points  $(1<sup>st</sup>$  place receives 3 points,  $2<sup>nd</sup>$  place receives 2 points, HM receives 1 point).
- 2. If an experienced photographer of recognized skill joins the club, the Executive Committee may ask that member to voluntarily advance to the "Advanced" class in the interest of fair competition.
- 3. The advancement will take place at the beginning of the next Competition Year (i.e. The April competition)

#### **GDCCC Entries**

- 1. The Print Director selects prints to submit to GDCCC Competitions based on the rules set out by GDCCC.
- 2. The Digital Image Director selects digital entries to submit to GDCCC Competitions based on the rules set out by GDCCC.

## **Attachment A**

#### **Identification for Print Submission**

Identification of a print will be placed on the back of the mount board in the upper left-hand corner of either a vertical or horizontal print.

The identification label must include the following:

Maker's name Date of Entry Title of the image Maker's class ("N", or "A") Category (Open, Nature, Assignment **or Monochrome**) Club name

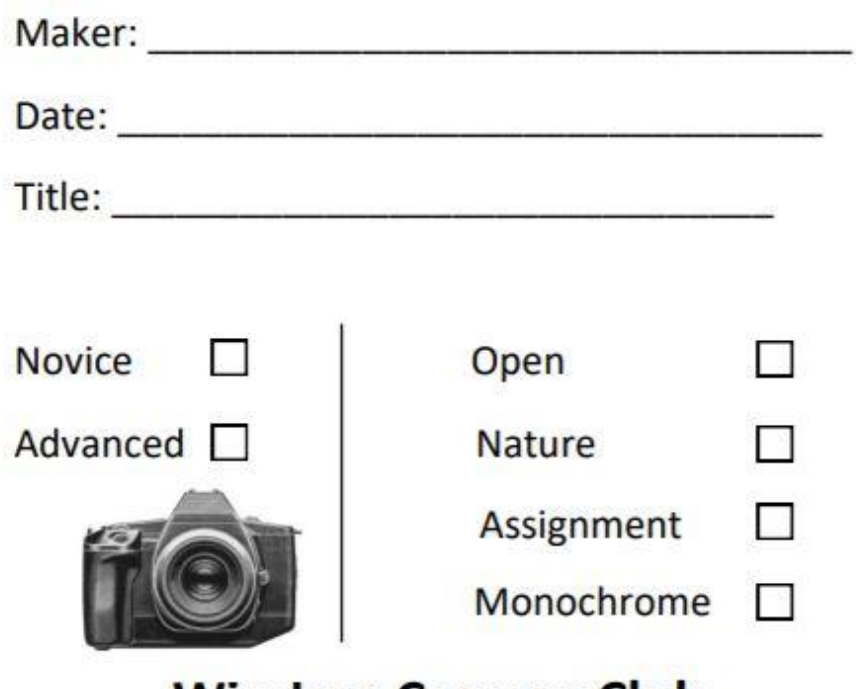

**Windsor Camera Club** 

#### **Digital Entries**

Digital entries are required to use the image size, and image identification and file naming format shown in the following steps to be entered in competition: **These same instructions apply to digital image files submitted for print entries.**

Digital files submitted to the Visual Pursuits website will automatically be converted to the sRGB profile. If you normally work in a different colour space (e.g. Adobe RGB), your image may appear to change in colour compared to your original image.

#### **Editing, Cropping and Color Adjustments**

It is recommended that you edit, crop and make any color adjustments to your images after converting to the "sRGB" color profile so you will know exactly what your image will look like when it is viewed on the website and projected. (See note above.)

**Note:** It is important that if you are going to crop your image that you do so before you resize your image as shown below. If you crop your image after resizing, you may end up with a much smaller image than you expect.

#### **Resizing**

Using Photoshop select from the menu bar "**Image**" then "**Image Size**". If using Photoshop Elements select "**Image**" then "**Resize**" then "**Image Size**" to bring up the box shown below.

First make sure that "**Scale Size**", "**Constrain Proportions**", and "**Resample Image**" are selected. Next change the dimension which has the larger value for the "**Width**" or "**Height**" to **2160 pixels** as shown below.

Finally click **OK** and your image will be resized to the required maximum pixel size allow for competition.

**Note:** The actual "Resolution" value doesn't have any effect for projection of an image or viewing it on a computer monitor. The resolution matters only when you are printing the image.

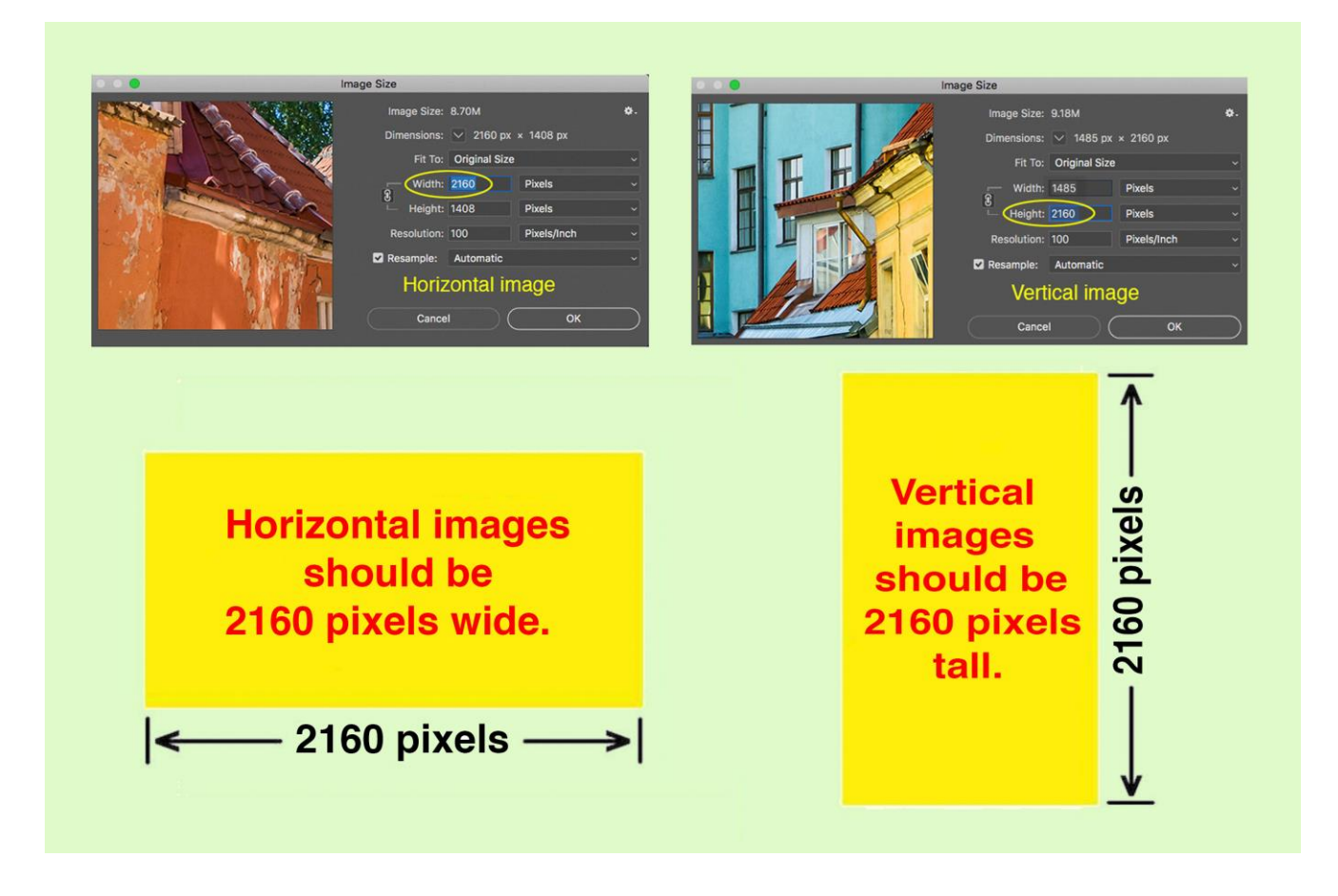

#### **Saving the Image**

Using either Photoshop or Photoshop Elements from the menu bar select "**File**" and then select "**Save As**" to bring up the box shown below.

**Attention**: Do not use the "Save" option instead of the "Save As" option as this will overwrite your original image file and negatively reduce the quality of you original image. Always save your file by creating a new name that is not currently present in the directory or folder you wish to save it to. Always keep your original file in a safe place.

First select the file format "**JPEG (\*.JPG)**" in the Format box as shown below. Next make sure there is a check mark in the "**ICC Profile: sRGB IEC61966-2.1**" or **Embed Color Profile: sRGB IEC61966-2.1** box as shown below. Next use "**Save in:**" or "**Where:**" to select a directory or location on your hard drive where you wish to store the file.

Next select a value of "**10, 11, or 12**" in the "**Quality**" box as shown below. Finally click "**OK**" and your image will be saved to the location you selected.

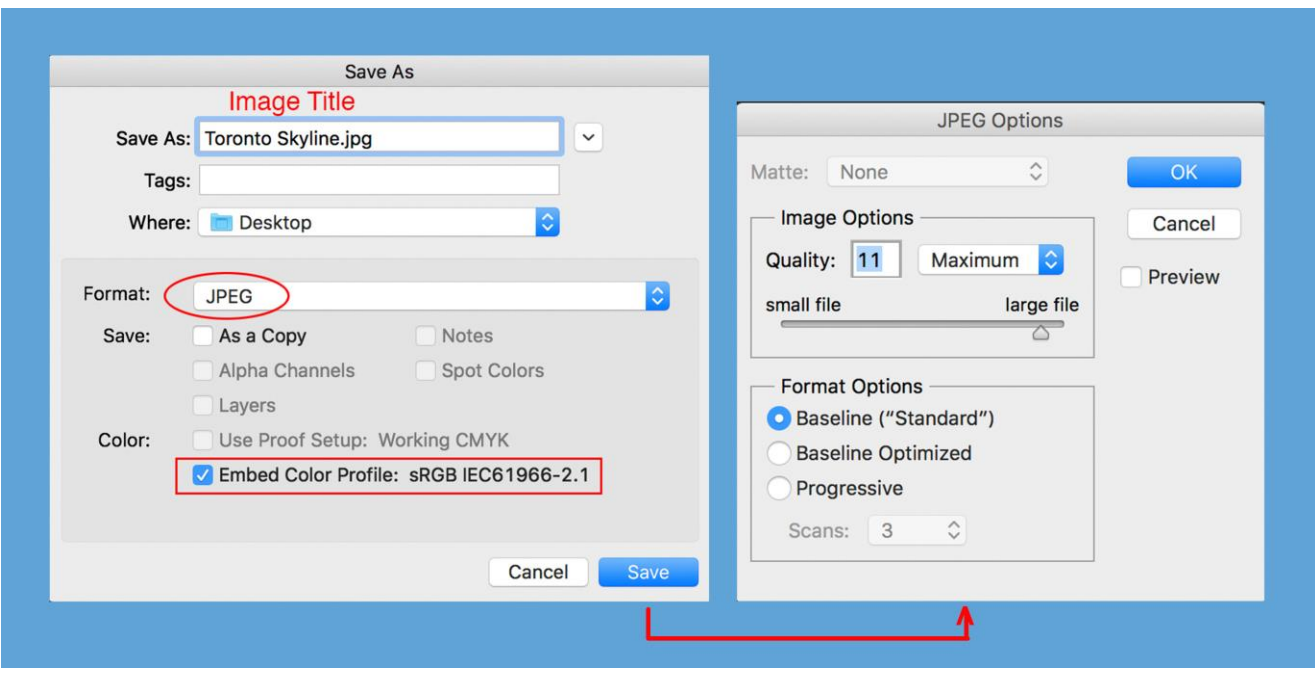

#### **Submitting Entries for Competition**

Digital copies of entries for either **Prints** or **Digital** entries must be uploaded to Visual Pursuits at <https://wcc.visualpursuits.com/> by Midnight Tuesday night 1 week prior to the Competition Night (the 3rd Tuesday of each month September-June).

### **Attachment C: Using Visual Pursuits**

Login using the correct **email address** and **password** supplied.

Go to **Competitions** > **Submit Images to a Competition.** You can enter up to 3 images total even though there are 8 different competitions.

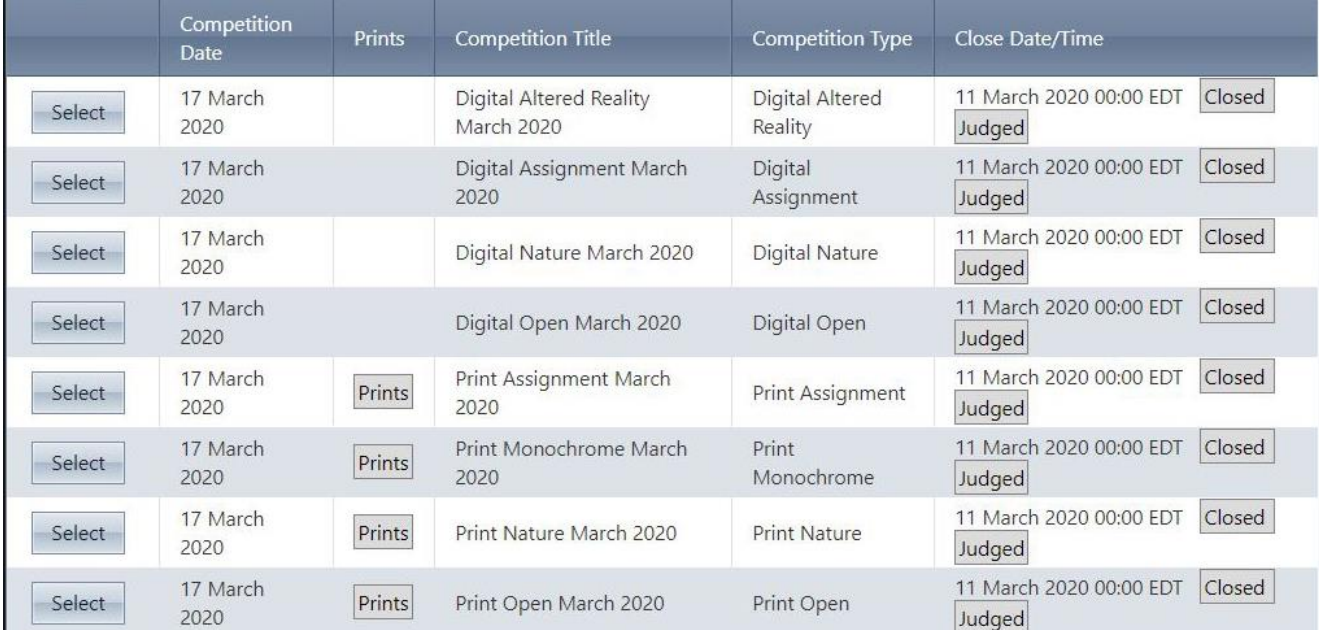

Choose the Competition you wish to enter a photo in and click **Select**

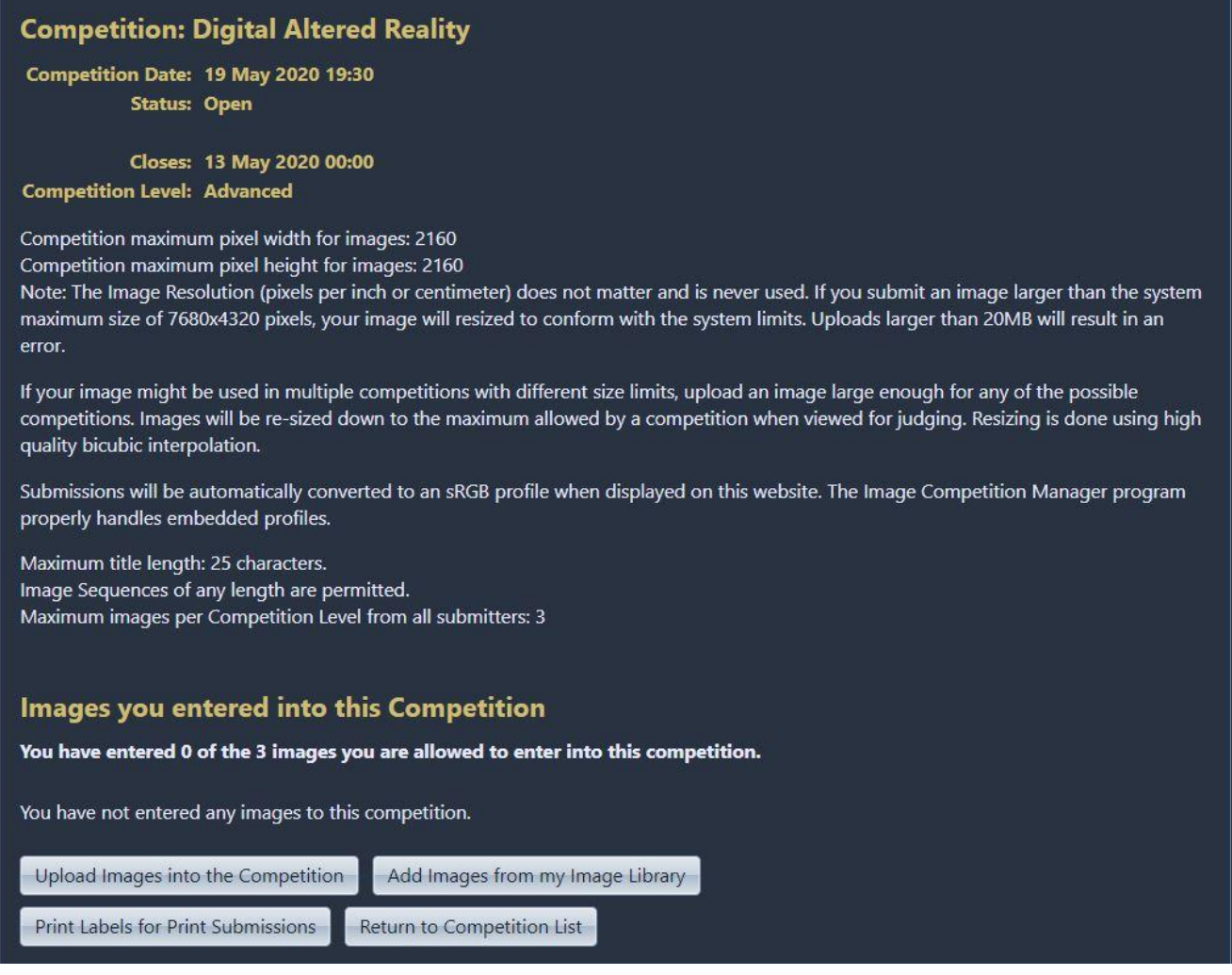

**To add a New Image: Click Upload Images into the Competition** and choose the file from your computer.

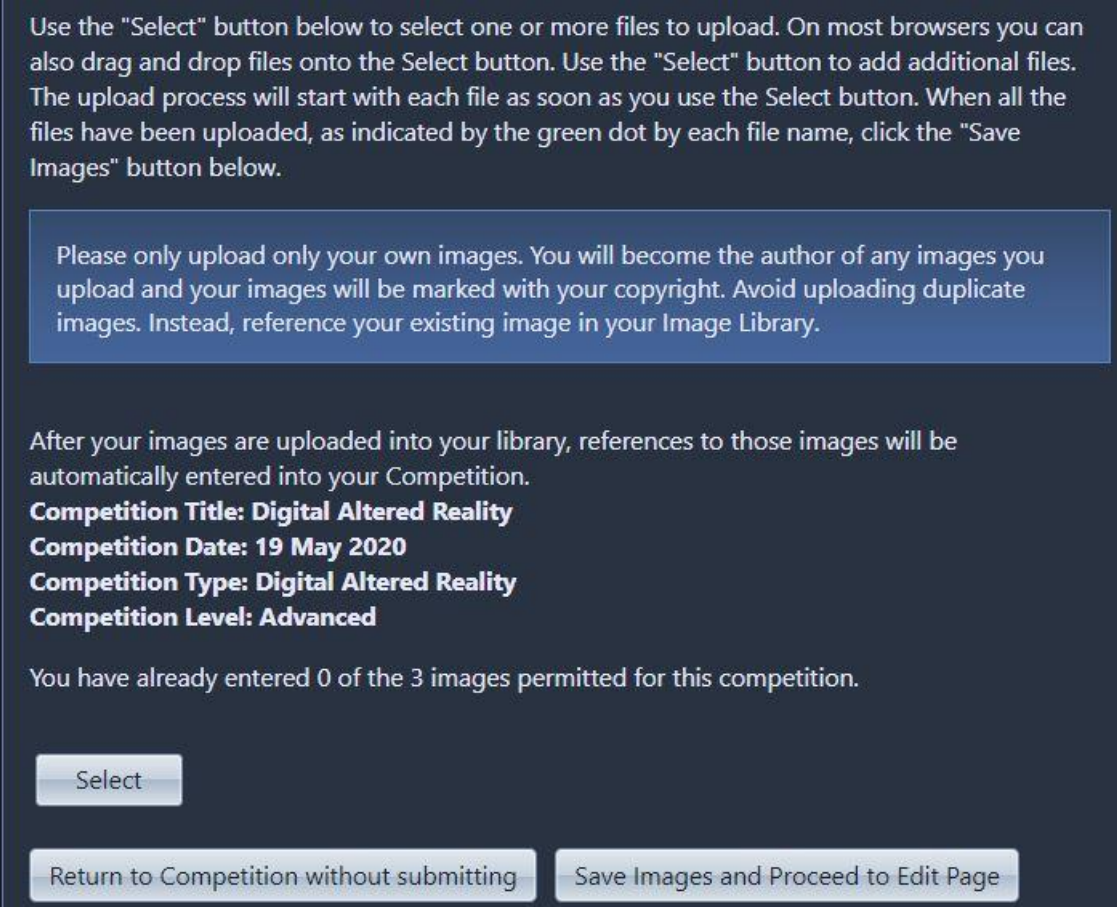

After the Image has uploaded completely – click **Save Images and Proceed to Edit Page**

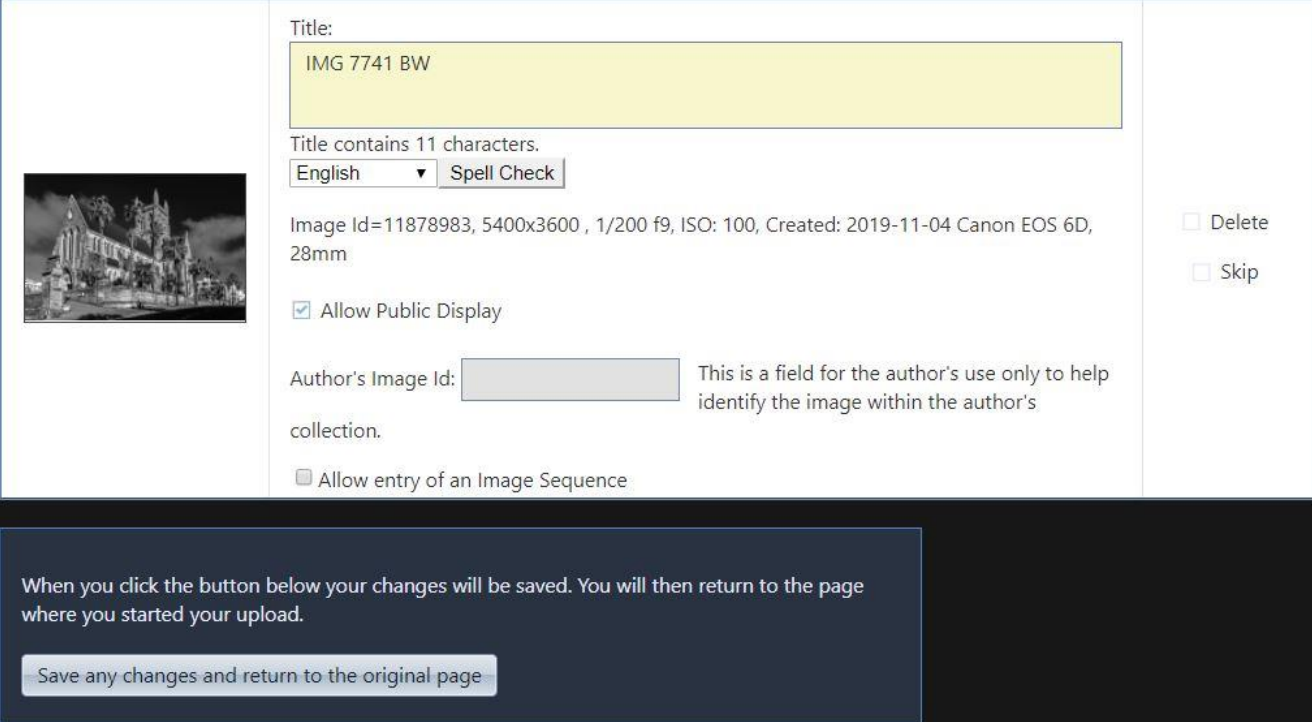

The name of the file is **usually inappropriate**. Next, type in the **Actual Title** of the file using upper and lower case – eg. Great Blue Heron (Remove the name that was showing (eg. IMG 7741 BW) Note; Only 25 characters including spaces are allowed for entry of the title. Also: **No two pictures in your library can have the same Title.** If this is another Great Blue Heron – add a 2 on the end to make your title unique. (EG. Red-bellied Woodpecker 3)

In the bottom left corner, click **Save any changes and** r**eturn to the original page** for the next entry

### **Salon and Annual Rosettes, Medallions and Trophies**

The following trophies, medallions and rosettes are awarded at the annual salon and banquet, to reward photographic excellence.

### **Salon**

Awards will be limited to the 25 percent of entries.

Only images that have qualified in monthly competition during the 12 months starting in April of the previous calendar year to March of the current calendar year may be entered.

Note: "Qualified" means that an image has been entered into competition and has not been disqualified for any reason (e.g. inappropriate material, more than three entries on a competition night, an image that has been previously entered, etc.).

If a print that qualified during the competition year was lost or damaged and the maker wants to enter the image in the salon, a duplicate image can be submitted for approval by the Salon Committee. The name of an image that was previously accepted can be corrected for entry in the Salon, with the approval of Salon Committee.

Rules for Portrait: One person from close up to full length. The portrait can be in an environment, as long as the person is the main subject.

**NOTE: Salon Entries cannot change category except for those entered into the Assignment Category during the monthly competitions. Monochrome Prints must be entered in the Monochrome Print Category. Salon Entries cannot change media except that if a print that has qualified in monthly competition during the competition year fits the Altered Reality Category, its associated digital file may be entered in the Altered Reality Digital Category.**

#### **Salon Awards**

Salon Awards of Medallions, First, Second and Third will be awarded to different members for each Category.

#### **Rosettes and Ribbons**

First place (blue), second place (red), third place (yellow) rosettes and Honourable Mention (White) ribbons will be awarded in the following categories (subject to the 25% rule).

- 1. Open Digital Image
- 2. Nature Digital Image
- 3. Altered Reality Digital Image
- 4. Monochrome Print
- 5. Open Colour Print
- 6. Nature Colour Print
- 7. Portrait Digital Image
- 8. Portrait Print

#### **Medallions**

Medallions will be awarded for:

- 1. Open Digital Image
- 2. Nature Digital Image
- 3. Altered Reality Digital Image
- 4. Monochrome Print
- 5. Open Colour Print
- 6. Nature Colour Print
- 7. Best Portrait of the Salon (Print or Digital Image)

#### **F.J. Ted Douglas Trophy**

The F.J. Ted Douglas Trophy and keeper medallion will be awarded to the best image of the Salon (selected from the above medallion winners and is in addition to that medallion).

### **Annual Awards**

#### **Medallions**

Medallions will be awarded in the following categories:

- 1. High Total Points Novice Open Digital Images.
- 2. High Total Points Advanced Open Digital Images
- 3. High Total Points Novice Nature Digital Images.
- 4. High Total Points Advanced Nature Digital Images.
- 5. High Total Points Novice Altered Reality Digital Image
- 6. High Total Points Advanced Altered Reality Digital Image
- 7. High Total Points Novice Open Prints.
- 8. High Total Points Advanced Open Prints.
- 9. High Total Points Novice Nature Prints.
- 10. High Total Points Advanced Nature Prints.
- 11. High Total Points Novice Monochrome Prints
- 12. High Total Points Advanced Monochrome Prints
- 13. High Total Points Novice Assignment (Digital Images and Prints).
- 14. High Total Points Advanced Assignment (Digital Images and Prints).

Note: Points

- 1. Points are awarded during the monthly competition with first place (blue ribbon) being given a value of 3, second place (red ribbon) given a value of 2 and HM (yellow ribbon) given a value of 1. If a member obtains more than one ribbon of the same value in a category, the second and/or third ribbon value will be demoted by one.
- 2. At the end of the competition year, if there is a tie for high total points, then the award goes to the most first place ribbons. If there is still a tie then the award goes to the highest total scores."

3. **Frank Dumouchelle Award -** The President gives this award and keeper medallion to a member for the year's highest achievement in club activity.

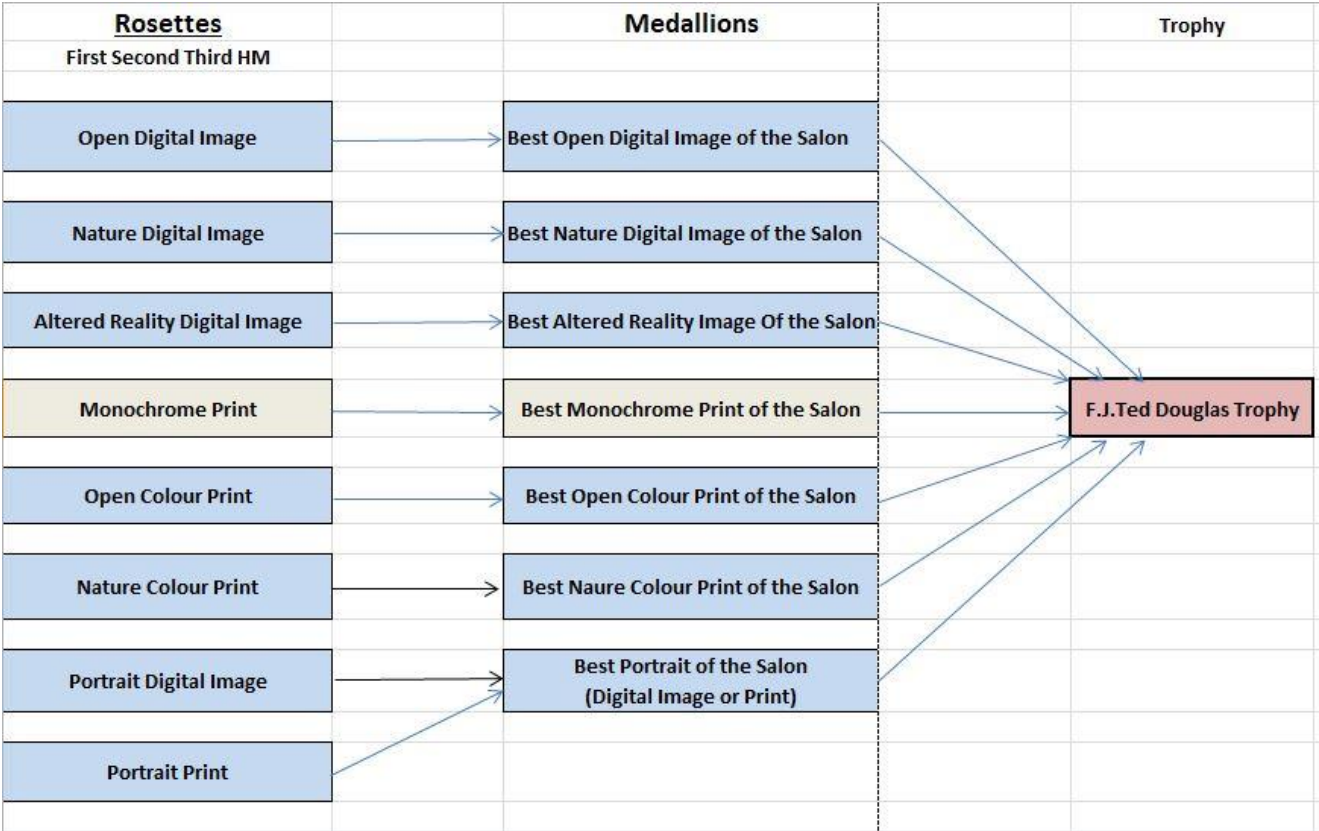